## **Appraise SIP**

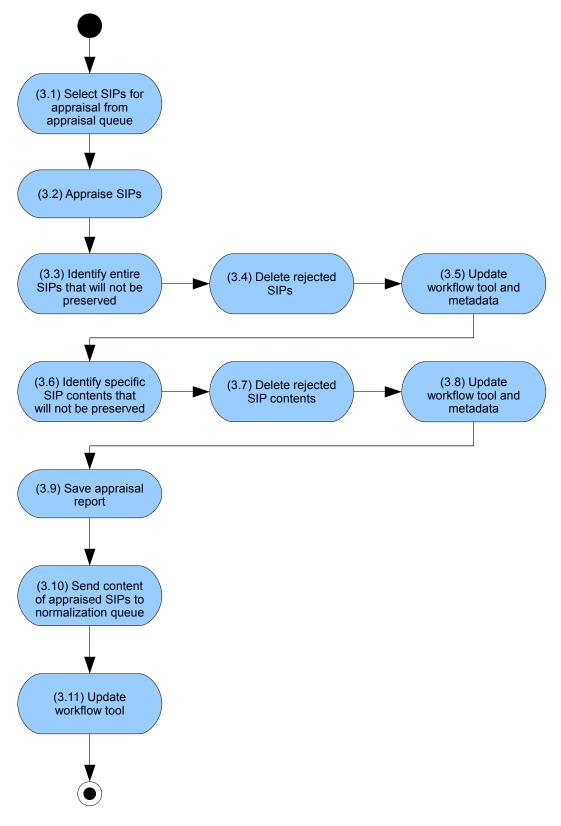